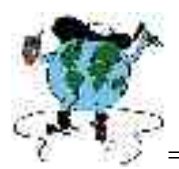

## ======================================================== **MAPEAMENTO GEOMORFOLÓGICO DE UM SETOR DA REGIÃO SUDESTE BRASILEIRA NA ESCALA DE 1:250.000, A PARTIR DE IMAGENS DE RADAR**

# IANDARA ALVES MENDES <sup>1</sup> ANTONIO CARLOS DE BARROS CORRÊA <sup>2</sup> ANDRÉA ZACHARIAS <sup>3</sup> EMERSON MARTINS ARRUDA <sup>4</sup> RONALDO MISSURA <sup>5</sup>

1 Prof.ª Dr.ª do Depto. PLANREG-IGCE/UNESP, Rio Claro-SP. iam@rc.unesp.br

2 Prof. Dr. do Depto. Geografia-UFPE, Pernambuco-PE. Dbiase2001@.aol.com

3 Prof.ª Ms. do Depto. Geografia-UNESP/Ourinhos-SP. andrea@ourinhos.unesp.br

4 Prof. Ms. do Depto. Geografia-UNIFEG/Guaxupé-MG. emarruda@rc.unesp.br

<sup>5</sup> Prof. do Depto. Geografia-FFCL/São José do Rio Pardo-SP. ronaldomissura@ig.com.br

Palavras-chaves: mapeamento geomorfológico, imagens de Radar, vetorização dos dados Eixo Temático: Cartografia Geomorfológica

#### **1. Introdução**

Este trabalho se insere no projeto temático "História da Exumação da Plataforma Sul-americana, o exemplo da região Sudeste brasileira: termocronologia por traços de fissão e sistemáticas Ar/Ar e Sm/Nd", e tem como coordenador geral, o Prof. Dr. Peter Christian Hackspacher do Departamento de Petrologia e Metalogenia do IGCE/UNESP-Rio Claro, sendo financiado pela FAPESP (Processo n.º 00/03960-5).

O mapeamento integra uma das varias atividades realizadas pelo Grupo de Estudos Geomorfológicos, coordenado pela Prof.ª Dr.ª Iandara Alves Mendes, do DEPLAN/IGCE/UNESP- Rio Claro e co-orientação do Prof. Dr. Antonio Carlos de Barros Corrêa do Departamento de Geografia da UFPE.

No contexto do projeto temático o mapeamento geomorfológico na escala de 1:250.000 caracteriza-se como uma etapa que complementa outras atividades como o estudo das paleosuperficies e a coleta de material para datação.

#### **2. Metodologia**

Utilizando-se uma estratégia de trabalho que parte do geral para o particular, o trabalho de mapeamento geomorfológico se desenvolveu a partir da elaboração de cartas geomorfológicas a 1:250.000 de toda a área do projeto e a 1:50.000 da bacias analisadas em suas especificidades . As tipologias de formas definidas seguiram a metodologia

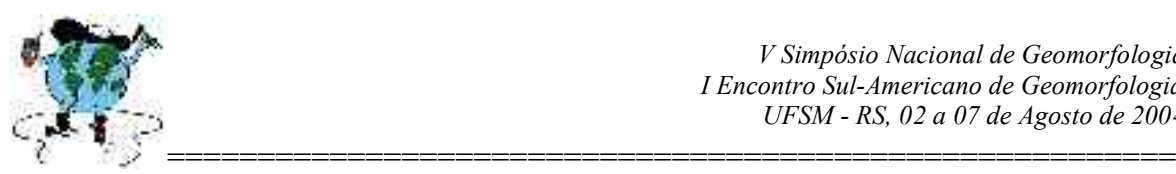

preconizada para o mapeamento geomorfológico de detalhe como sugerido pela UGI (União Geográfica Internacional) pelo trabalho de Demek (1972). O mapeamento relacionou as morfoesculturas (modelados exógenos de formas de menor dimensão associadas a uma ou mais estruturas) com os compartimentos morfoestruturais que lhes servem de suporte. Desta maneira buscou-se compreender os controles morfoestruturais principalmente sobre os modelados de acumulação: barramento de alvéolos, plainos aluviais represados em pequenas bacias de *pull-apart etc.*

No mapeamento geomorfológico, o uso das imagens de satélite LANDSAT-5, mostrou-se de extrema importância possibilitando o controle e sanando eventuais dúvidas a respeito das imagens de radar. No caso dos mapas de detalhe foram realizados com o uso de fotografias aéreas e visitas de campo.

#### **3. Técnicas Utilizadas**

O mapeamento geomorfológico da área abrangida pela pesquisa foi realizado segundo metodologia adotada pelo Projeto RADAMBRASIL. Deste modo, a análise foi efetuada a partir das imagens de radar, onde foram sobrepostas folhas de papel Terkron (transparente) e registradas as feições geomórficas através de simbologias sugeridas pelo Manual Técnico de Geomorfologia.

Para o mapeamento das formas de relevo foram contempladas as seguintes etapas:

- consulta bibliográfica para análise e seleção da documentação geológica, geomorfológica e das ciências correlatas com informações da área e vizinhanças;
- interpretação preliminar de imagens de radar na escala de 1:250 000 da área analisada;
- seleção de pontos para verificação em campo;
- trabalhos de campo em área possíveis de serem visitadas;
- mapas de amostragem na escala de 1:250 000;
- análises das formações superficiais de pontos de coletas preestabelecidos;
- elaboração do mapa geomorfológico final;

O material básico da pesquisa geomorfológica é, deste modo, os mosaicos de imagens de radar, já que, segundo RADAMBRASIL (1983), o mosaico com boa qualidade fotográfica reflete-se como um elemento rico para o mapeamento referido. Isto deve-se ao fato de não apresentar cobertura de nuvens, ressalta o relevo e possui importantes gradações de tons e texturas. A granulação é adequada para a escala, o que permite distinções nítidas de tons e texturas, que são os elementos de interpretação.

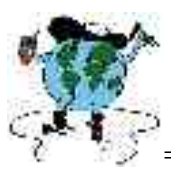

======================================================== As sombras, decorrentes da direção do imageamento, são muito úteis para definir alguns tipos de lineamentos estruturais, possibilitando uma definição da altitude relativa do relevo que as originou.

#### **4. Mapeamento Geomorfológico**

Efetuou-se um mapeamento geomorfológico de 11 cartas a 1:250.000, tomando-se por base as cartas topográficas do IBGE e imagens de radar. As cartas utilizadas foram as seguintes:

- Santos
- São Paulo
- **Guaratinguetá**
- Iguape
- Ilha Grande
- Campinas
- Ribeirão Preto
- Furnas
- **Divinópolis**
- **Franca**
- Volta Redonda

Uma vez que o mapeamento em escala regional deveria nortear a escolha de áreas potenciais para a coleta de amostras para a datação, optou-se por trabalhar com a metodologia aplicada por Ross (1996), voltada para a identificação de unidades morfoesculturais dentro dos grandes domínios morfoestruturais regionais. As unidades morfoesculturais permitem o estabelecimento de uma correlação mais realista entre a rocha mãe e o modelado resultante, o que foi de grande importância instrumental para a fase de campo que se seguiu.

Em virtude da escala do mapeamento considerado (1:250.000), construiu-se uma matriz de índices de dissecação das formas morfoesculturais, tomando-se como elementos guias a distância interfluvial média e o nível de entalhamento dos vales (tabela 01). Os modelados foram separados em duas grandes famílias de ordem genética: formas de dissecação e de acumulação. As formas de dissecação foram ainda agrupadas em função da geometria de seus topos em formas convexas, aguçadas e tabulares.

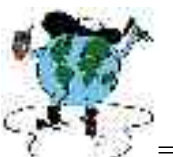

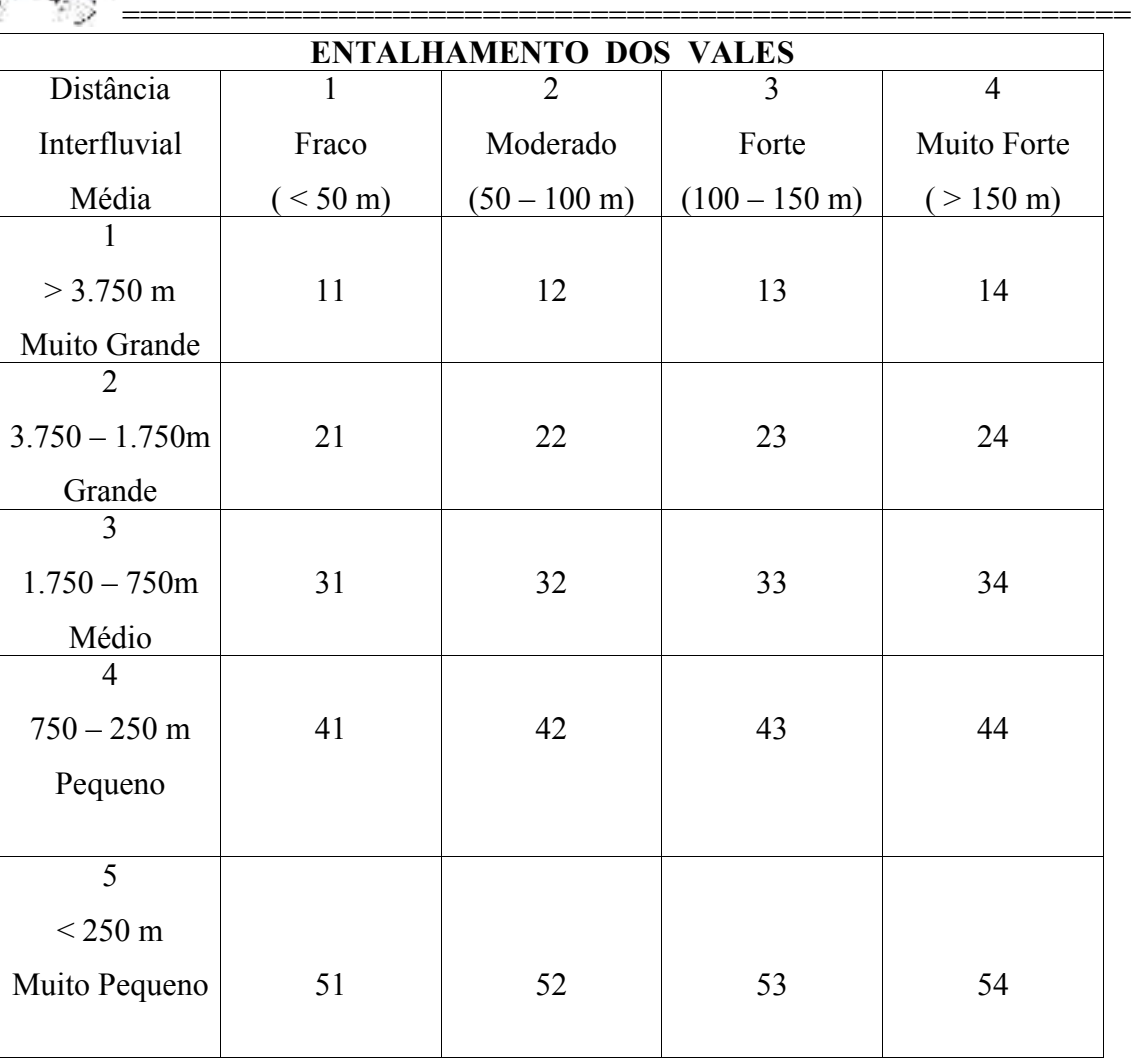

Tabela 01 - Índices de dissecação propostos para o mapeamento.

Na fase final de edição os 11 mapas foram escaneados e digitalizados no software Autocad 14. O mapeamento possibilitou a identificação de formas associadas à sedimentação cenozóica na região, como por exemplo, das pequenas bacias topograficamente contidas entre cristas cristalinas da região do Planalto de Guaxupé, MG. Neste caso, a identificação da bacia permitiu a definição de uma área de amostragem para datação,em outra etapa do Grupo de Estudos Geomorfológicos.

#### **5. Técnicas de Armazenamento e Conversão para o Meio Digital**

Após a criação dos mosaicos (mapeamentos geomorfológicos) em acetatos transparentes iniciou-se o trabalho no *software* AutoCAD R.2002. A escolha pelo seu uso

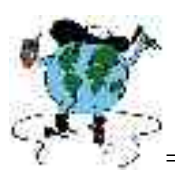

======================================================== consiste no fato deste sistema permitir a criação do arquivo com extensão DXF, que pode ser exportado para os mais poderosos SIG´s-Sistemas de Informações Geográficas disponíveis no mercado, tornando sua informação totalmente aberta às técnicas e manipulação do Geoprocessamento.

Por outro lado, com a crescente evolução de novas tecnologias e sofisticados *"softwares e hardwares*" a geoinformação, na Geomorfologia, tem se caracterizado como uma alternativa relevante, enquanto ferramenta de trabalho, no processamento de informações espacialmente referenciadas, facilitando assim também o uso dos seus aplicativos para a produção de mapas digitais.

Porém à medida que os mapas analógicos são convertidos para o meio digital, torna-se necessário à sistematização de técnicas para a entrada de dados, conhecida cientificamente como a captura de dados. Dentre as diversas técnicas de capturas de dados estão os sistemas:

ESCANNER (rasterização/discretização), como sensores óticos que identificam as variações da luz incidente sobre uma folha de papel, através de arquivos em preto e branco ou coloridos, tendo como produto final um arquivo raster;

MESA DIGITALIZADORA (vetorização/contínua), que através do processo de digitalização, consiste num dispositivo para medição de coordenadas (x,y), no qual o usuário move um cursor e este indica cada posição da mesa em relação ao sistema de medição adotado (Sistema de Coordenadas da Mesa).

Atualmente não é mais novidade para os profissionais das geociências que a captura de dados trata-se da etapa mais onerosa e mais demorada de todo processo de conversão de dados. Embora a mesa digitalizadora seja ainda tradicionalmente a mais utilizada, optouse nesta pesquisa pelo uso da *escanerização* na captura de dados e, a *digitalização diretamente em tela* dos mapeamentos geomorfológicos, conforme os procedimentos a seguir:

**a) Importação dos Dados**. Primeiramente realizou-se a importação dos dados (extensão . TIF) para o ambiente do AutoCAD (extensão .DXF), utilizando os comandos insert, raster image e attach image. A geração de dados no padrão DXF trata-se de uma alternativa, que torna possível o reconhecimento pelos sistemas do mercado, tais como: ARCINFO, IDRISI, ILWIS, REGIS, SPRING, entre outros. A importação ocorreu individualmente para uma das doze folhas geomorfológicas: Campinas, Franca, Furnas, Guaratinguetá,

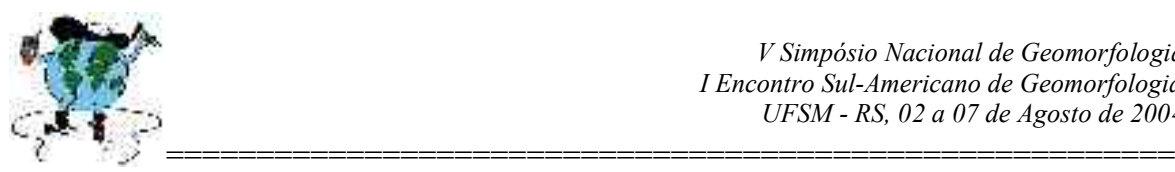

Iguape, Ilha Grande, Ribeirão Preto, Santos, São Paulo, Varginha, Volta Redonda, Rio de Janeiro.

**b) Georeferenciamento do Desenho**. Operação de fundamental importância quando se pretende trabalhar com dados espaciais,uma vez que a informação georeferenciada permite que para cada *pixel* da tela, determinem-se as suas respectivas coordenadas do terreno.

Para georeferenciamento (informação gráfica) com a verdade terrestre adotou-se, pelo comando align, as coordenadas UTM (Universal Transversa de Mercator) extraídas do canto superior direito (upper right) e canto inferior esquerdo (left), conforme figura 1.

Superior Dreito Interio Escuerdo v

Figura 1 - Coordenadas de UTM dos Pontos de Calibração do Desenho

**c) Organização dos Planos de Informação (***Layers***)**. Em um projeto que envolve o uso ou dados espaciais georeferenciados, um procedimento muito comum é a organização das informações de acordo com o seu **PI - PLANO DE INFORMAÇÃO**.

Zacharias (2001, p.62) destaca que esta organização da informação espacial é muito conveniente por permitir que diferentes variáveis sejam integradas ao banco de dados e, que diferentes tipos de estudo possam ser realizados, combinando os fenômenos de interesse.

Neste projeto, de acordo com as informações representadas no mapa geomorfológico analógico, foram criados os layers: Área urbana, drenagem, compartimento geomorfológico, tipos de modelados, Grau de dissecação do Relevo.

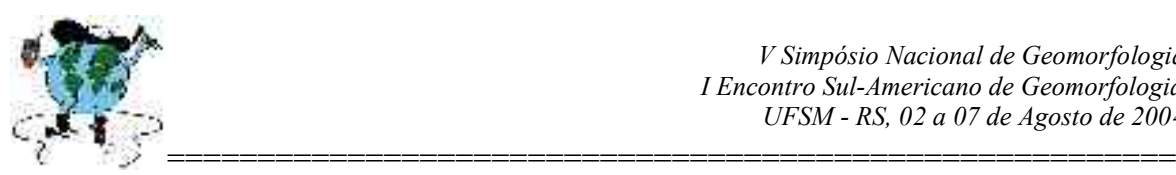

**d) Vetorização dos dados em Tela.** Neste caso os mapas geomorfológicos rasterizados funcionaram como uma imagem (pano de fundo), sobre o qual iniciou-se geração dos arquivos digitais pela digitalização e/ou vetorização das informações diretamente em tela. A fase de vetorização é uma etapa bastante demorada e que merece muita atenção por parte do operador, uma vez que, qualquer pequeno deslocamento no papel corresponderá a um deslocamento significativo no terreno.

Quanto ao mapeamento geomorfológico em meio digital, pode-se constatar que são várias as vantagens quando comparada com os métodos analógicos para a representação dos dados cartográficos, visto que as informações armazenadas em meio digital permite ao usuário realizar alterações, observações, atualizações, reproduções e quantificação dos dados, com ganho de flexibilidade, a qualquer momento Já na representação convencional, os resultados são os mapas em papel e qualquer alteração ou quantificação depende da realização de um longo e oneroso processo, dependendo da abrangência do mapeamento.

**e) Edição das Feições**. Concluída a digitalização, efetuou-se a edição das informações contemplando correções quanto ao fechamento de figuras, prolongamento de polilinhas ou eliminação de trechos excedentes.

#### **6. Resultados**

#### **Caracterização Geomorfológica (Escala, 1:250.000)**

Utilizando-se as imagens de radar produzidas pelo RADAMBRASIL, foram efetuadas pelo Grupo a interpretação das feições de relevo da área do projeto resultando em 11 cartas geomorfológicas na mesma escala das imagens de radar, ou seja, 1:250.000.

Entre os objetivos do referido mapeamento estão as adequações dos documentos a uma escala maior, já que o mapeamento elaborado pelo projeto RADAMBRASIL possui na Folha Rio de Janeiro/Vitória, a escala de 1:1000.000. Deste modo, o uso escala de 1:250.000, como também a interpretação em documentos de maior detalhamentos possibilita maior coerência das análises a serem efetuadas pelos participantes do projeto temático.

As cartas na escala de 1:250.000 utilizadas para o referido mapeamento foram:

- São Paulo (SF 23 Y-C)
- $\bullet$  Furnas (SF 23-V-B)
- Franca (SF 23-V-A)
- Volta Redonda (SF 23-Z-A)

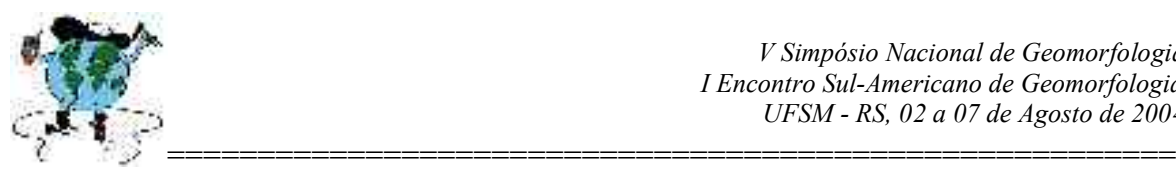

- Varginha (SF 23-V-D)
- Ribeirão Preto (SF 23-V-C)
- Campinas (SF 23-Y-A)
- Ilha Grande (SF 23-Z-C)
- Guaratinguetá (SF 23-Y-B)
- Iguape (SG 23-V-A)
- Divinópolis (SF 23-X-A)
- Barbacena (SF 23-X-C)

## **Compartimentos Geomorfologicos**

A classificação das províncias geomorfológicas foi efetuada segundo os conhecimentos bibliográficos e discussões efetuadas pelo grupo de estudos. Optou-se então, efetuando generalizações que não comprometessem a qualidade do trabalho pela classificação em nove províncias geomorfológicas além das área onde predominam os modelados de acumulação fluvial, marítima e flúvio-marinha.

## *1- Planalto da Mantiqueira*

Compartimento vinculado às maiores cotas altimétricas, representando também as mais altas superfícies. Caracterizados por vales em forma de V, com forte dissecação (100 a 150 m) a muito forte (superior a 150 m) e distância interfluvial que varia entre muito pequena (inferior a 250 m) a pequena (250 a 750 m). Apresenta alta densidade de drenagem.

## *2- Depressão do Paraíba do Sul*

Forma de sedimentação cuja origem vincula-se a expressivo movimento tectônico o qual ocasionou também modificações na topografia da Serra do Mar e da Serra da Mantiqueira. Área formada por sedimentos terciários e quaternários, apresenta colinas também de composição sedimentar. Em geral os topos são tabulares e fraco entalhamento dos vales (inferior a 50 m) e média distância interfluvial (750 a 1.750 m).

#### *3- Escarpas e Planalto Costeiro*

Planalto que compreende a denominada Serra do Mar, com setor onde ocorrem os mares de morros no trecho superior do Planalto, apresenta topos arredondados, mas com forte dissecação. Ocorrem ainda setores com topos em cristas, principalmente juntos às escarpas as quais estabelecem o contato entre o Planalto e a Planície Litorânea. Tal compartimento apresenta sub zonas variadas, ocorrendo topos convexos e topos aguçados, com dissecação muito forte dos vales (superior a 150 m) a forte (100 a 150 m). Do mesmo modo a

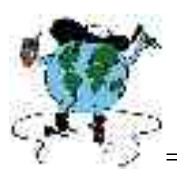

======================================================== distância interfluvial nesta província varia de muito pequena (inferior a 250 m) a pequena (250 a 750 m).

## *4- Patamares da Bacia do Paraná*

Caracterizados de modo geral por relevos tabulares decorrentes de litologias sedimentares de textura arenosa. Apresenta distância interfluvial grande (1.750 a 3750 m) sendo que a dissecação aumenta em áreas próximas a borda da Bacia Sedimentar, no contato com o Cinturão Orogenético. Associado a baixa densidade de drenagem e cotas altimétricas suaves, entre 500 e 700 m.

#### *5- Planalto de Poços de Caldas*

Planalto associado a formas de relevo vinculadas ao arrasamento de estruturas intrusivas, topos em crista com formas aguçadas, intensa dissecação e forte entalhamento (100 a 150 m) dos vales e pequena distância interfluvial (250 a 750 m), apresentando drenagem radial.

## *6- Planalto da Canastra*

Planalto Vinculado a dobramentos antigos e relativamente arrasado ao longo do tempo geológico apresenta grandes lineamentos NW-SE. Com relevos de topos aguçados possui distância interfluvial média (750 a 1.750 m) e entalhamento muitos forte dos vales (superior a 150 m) e apresenta drenagem de padrão subparalela.

#### *7- Planalto do Alto Rio Grande*

Planalto que compreende o setor Sul do Estado Mineiro caracterizado por topos convexizados e aguçados, com média densidade de drenagem, forte (100 a 150 m) e moderado (50 a 100 m) entalhamento dos vales. No que se refere ao distanciamento entre os cursos fluviais constata-se valores médios (750 a 1750 m) e pequenos (250 a 750 m). Apresenta ainda importantes áreas de acumulação incrustadas junto aos principais cursos fluviais.

#### *8- Planalto Paulistano*

Caracterizado em geral por feições de mares de morros, com topos arredondados, ocorrem ainda alguns setores com topos aguçados em formas de cristas. Importante atributo deste compartimento está associados a Bacia Sedimentar terciária cronologicamente correlata à Depressão do Médio Paraíba do Sul. Apresenta pequena distância interfluvial (250 a 750 m) e forte entalhamentos dos vales (100 a 150 m).

#### *9- Planalto de Amparo*

Considerado com um setor de transição entre as altitudes da borda da Bacia do Paraná e a Alta Mantiqueira, este compartimentos também apresenta feições de relevo vinculadas aos mares de morro, com topos arrendados. No entanto algumas formas geralmente vinculadas

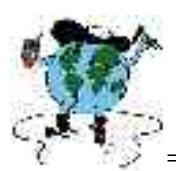

======================================================== a litologias mais resistentes apresentam topos em forma de crista, aguçados. Com alta densidade de drenagem, ocorrem pequenas distancias interfluviais (250 a 750 m) e forte entalhamentos dos vales (100 a 150 m).

#### *10- Modelados de Acumulação*

Vinculados as áreas de sedimentação atual ou recente tais setores configuram-se em setores chaves para a análise do desenvolvimento das formas de relevo regional. Estes podem ser classificados segundo os mecanismos de deposição, sendo divididos em; Modelados de Acumulação em Planície Fluvial, Modelados de Acumulação em Planície e Terraços Marinhos e Modelados de Acumulação em Planície Flúvio-Marinha.

## **7. Considerações Finais**

O trabalho de mapeamento dos compartimentos geomorfológicos mostrou-se coerente com outros trabalhos já realizados e possibilitou a adequação dos documentos cartográficos às necessidades exigidas pelo Projeto Temático. Deste modo, a comparação com outros mapas temáticos foi potencializada, permitindo também que a distribuição das áreas de coleta – etapa esta vinculada a outras pesquisas – pudesse ser realizada de maneira a permitir que muitas das "áreas chaves" destes compartimentos fossem analisadas.

Outro fator que determinou a elaboração das cartas na escala de 1:250.000 foi a ausência de documentos do RADAMBRASIL sobre o litoral sul de São Paulo já que tal documentação cartográfica (Folha Curitiba) encontra-se ainda inédita. Procurou-se portanto estabelecer contribuições a partir da elaboração destes documentos, sendo que os mesmos configuram-se em mapas base a partir dos quais serão realizados outros estudos geomorfológicos.

#### **8. Bibliografia**

ALMEIDA, F.F.M. Fundamentos geológicos do relevo paulista. Instituto Geográfico e Geológico do Estado de São Paulo, **Boletim 41**, p. 167–263. 1964.

BRASIL ( Projeto RADAMBRASIL) – **Folhas SF.23/24**; Rio de Janeiro /Vitória. Volume 32, Rio de Janeiro , 1983, 775 p.

DEMEK, J. **Manual of Detailed Geomorphological Ma**pping. Prague, Academia, 1972.

INSTITUTO BRASILEIRO DE GEOGRAFIA E ESTATÍSTICA-IBGE. **Manual técnico de geomorfologia**. Rio de Janeiro: IBGE, Departamento de Recursos Naturais e Estudos Ambientais. Rio de Janeiro.1995

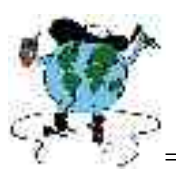

======================================================== KING, L. C. A geomorfologia do Brasil Oriental. **Revista Brasileira de Geografia**. 18:2, 147-265, 1956.

ROSS, J. L. S. **Geomorfologia, Ambiente e Planejamento**. São Paulo: Contexto, 1996, 85p.

ZACHARIAS, A.A. **Metodologias Convencionais e Digitais Para A Elaboração De**

**Cartas Morfométricas Do Relevo**. 2001, Dissertação de Mestrado. Curso de Pós-Graduação em Geociências e Meio Ambiente. UNESP/Rio Claro, 2001, 169p